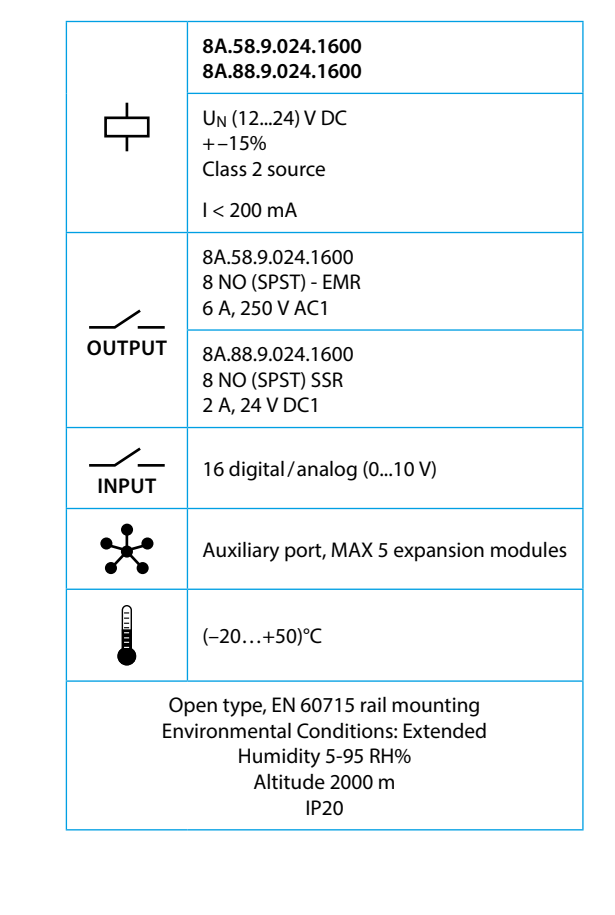

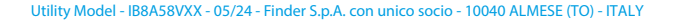

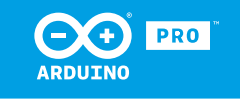

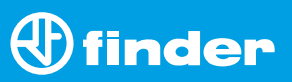

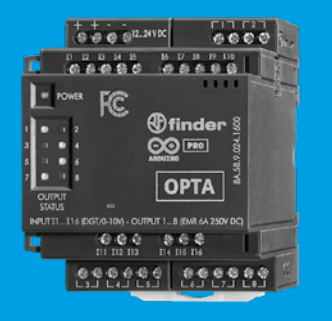

**8A.58 8A.88**

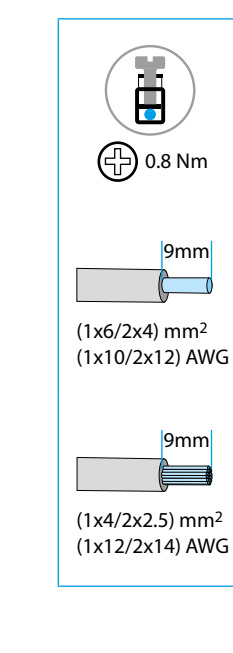

### **NOTE**

This equipment has been tested and found to comply with the limits for a Class A digital device, pursuant to part 15 of the FCC Rules.

These limits are designed to provide reasonable protection against harmful interference when the equipment is operated in a commercial environment. This equipment generates, uses, and can radiate radio frequency energy and, if not installed and used in accordance with the instruction manual, may cause harmful interference to radio communications.

Operation of this equipment in a residential area is likely to cause harmful interference in which case the user will be required to correct the interference at his own expense.

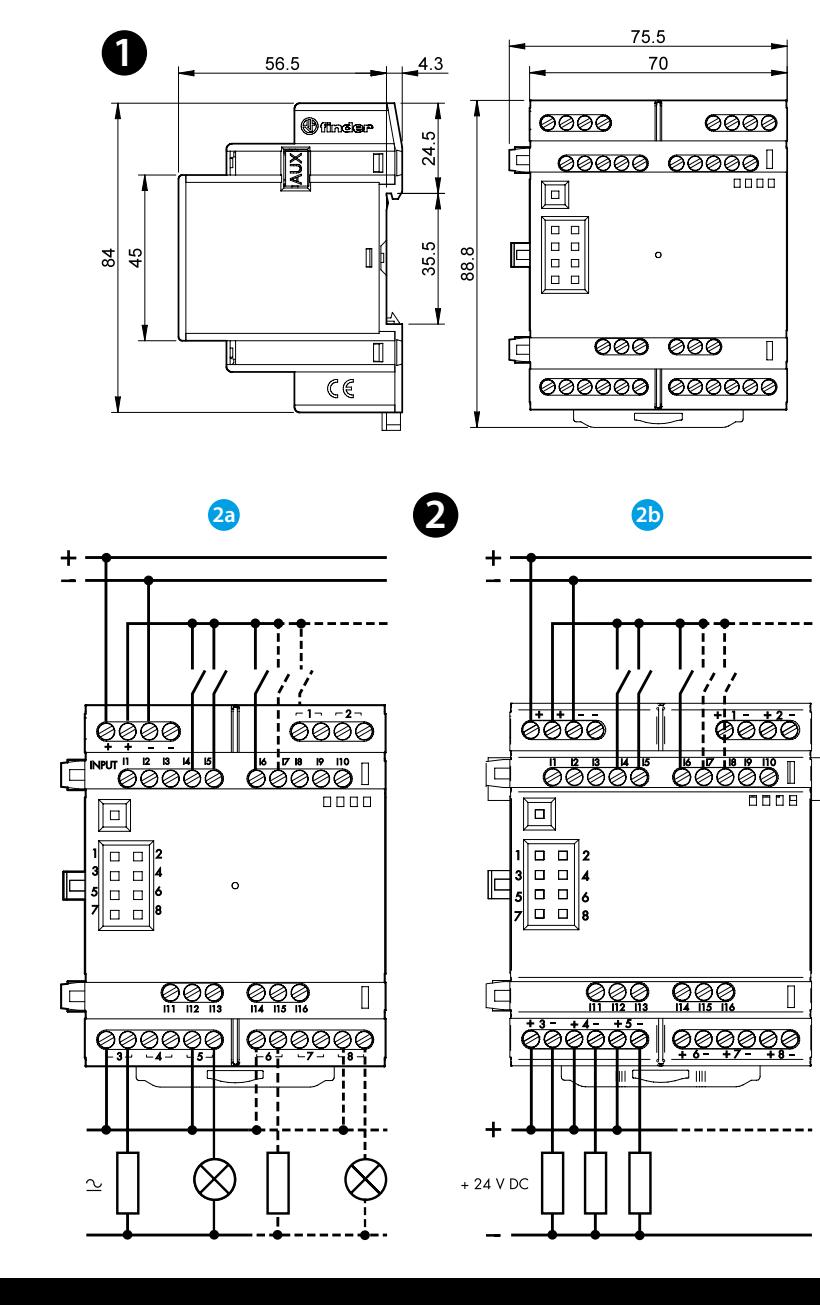

## **3**

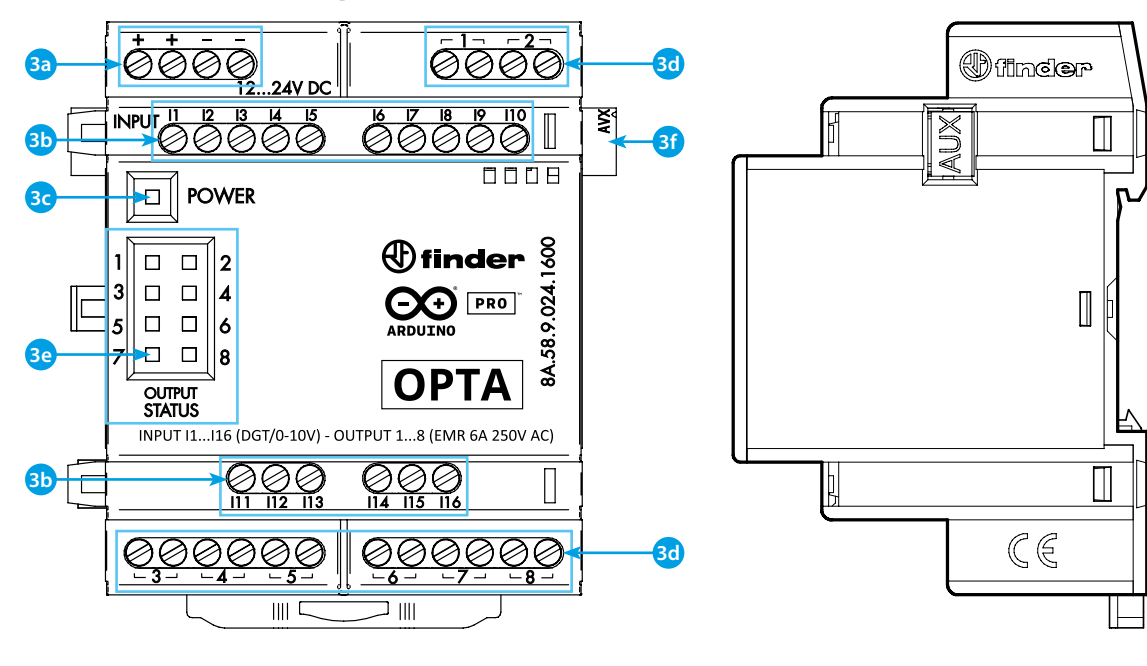

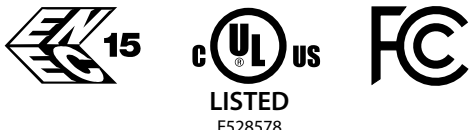

# **PORTUGUÊS**

### **8A.58.9.024.1600 Versão saída EMR 8A.88.9.024.1600 Versão saída SSR**

## **ODIMENSÕES**

### **DIAGRAMA DE LIGAÇÃO**

**2a** Tipo 8A.58 EMR (Reles Eletromecânicos)

# **B** VISTA FRONTAL **123**

**2b** Tipo 8A.88 SSR (Reles de Estado Sólido)

- **3a** Terminais de alimentação 12...24 V DC
- **3b** I1...I6 terminais de entrada digital/analógica (0...10 V) configuráveis via IDE
- **3c** LED Power
- **3d** Terminais de saída 1...8
- Tipo EMR 8A.58.9.024.1600 contatos NA (SPST) 10 A 250 V AC
- Tipo SSR 8A.88.9.024.1600 contatos NA (SPST) 2 A 24 V DC
- **3e** LED de status do contato 1...8
- **3f** Porta para comunicação e conexão de módulos auxiliares

### **IMPORTANTE**

Os módulos de expansão devem ser alimentados conforme **3a** e operam exclusivamente em conjunto com um controlador Finder Opta que pode conectar até 5 módulos de expansão em cadeia.

Não está prevista a operação autônoma das expansões.

### **GUIA DE INTRODUÇÃO**: https://docs.arduino.cc/hardware/opta/ **PRIMEIROS PASSOS - IDE**

Se você deseja programar seu OPTA enquanto estiver offline, você precisa instalar o Arduíno Desktop IDE, Arduino Cloud ou Arduino PLC-IDE. Para conectar o OPTA ao seu computador, você precisará de um cabo Tipo C - USB.

#### https://www.arduino.cc/en/Main/Software **PRIMEIROS PASSOS - ARDUINO CLOUD**

Finder OPTA é compatível com Arduino Cloud, que permite gravar, representar graficamente e analisar dados do sensor, ou ativar eventos e automações. O Arduino Cloud pode ser usado online, por isso estará sempre atualizado com os recursos mais recentes e suporte para todas as placas. Siga para começar a codificar no navegador e enviar seus sketches para sua placa.

https://cloud.arduino.cc

### **NOTA**

Se o equipamento for usado de maneira não especificada pelo fabricante, a proteção fornecida pelo equipamento pode ser prejudicada.

# $\bigoplus$  finder